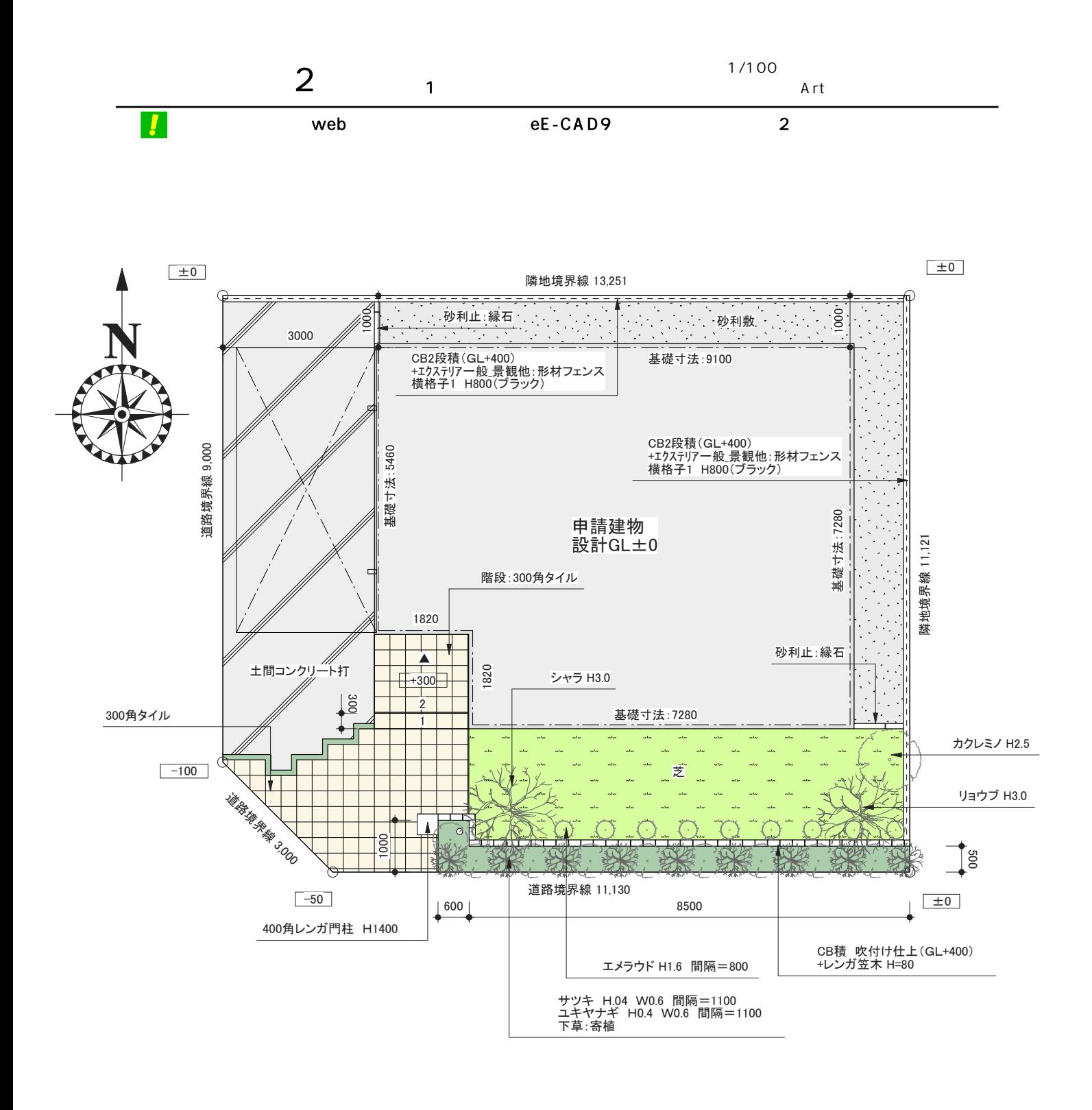

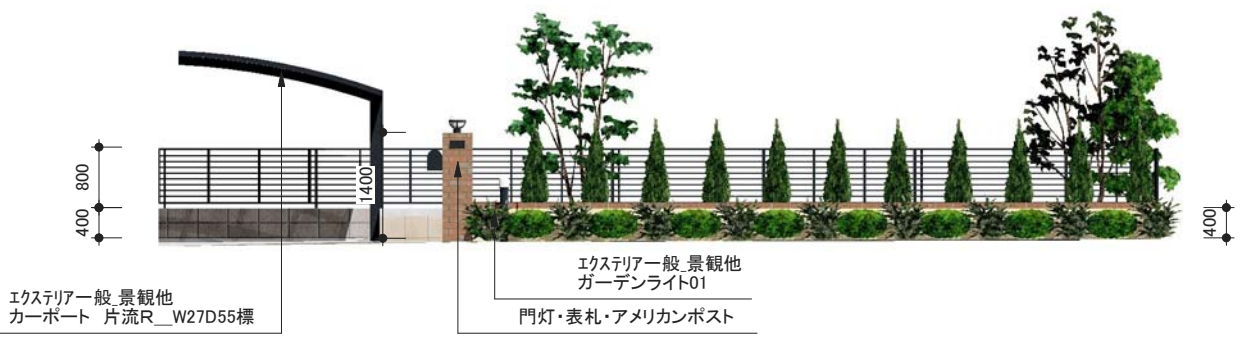

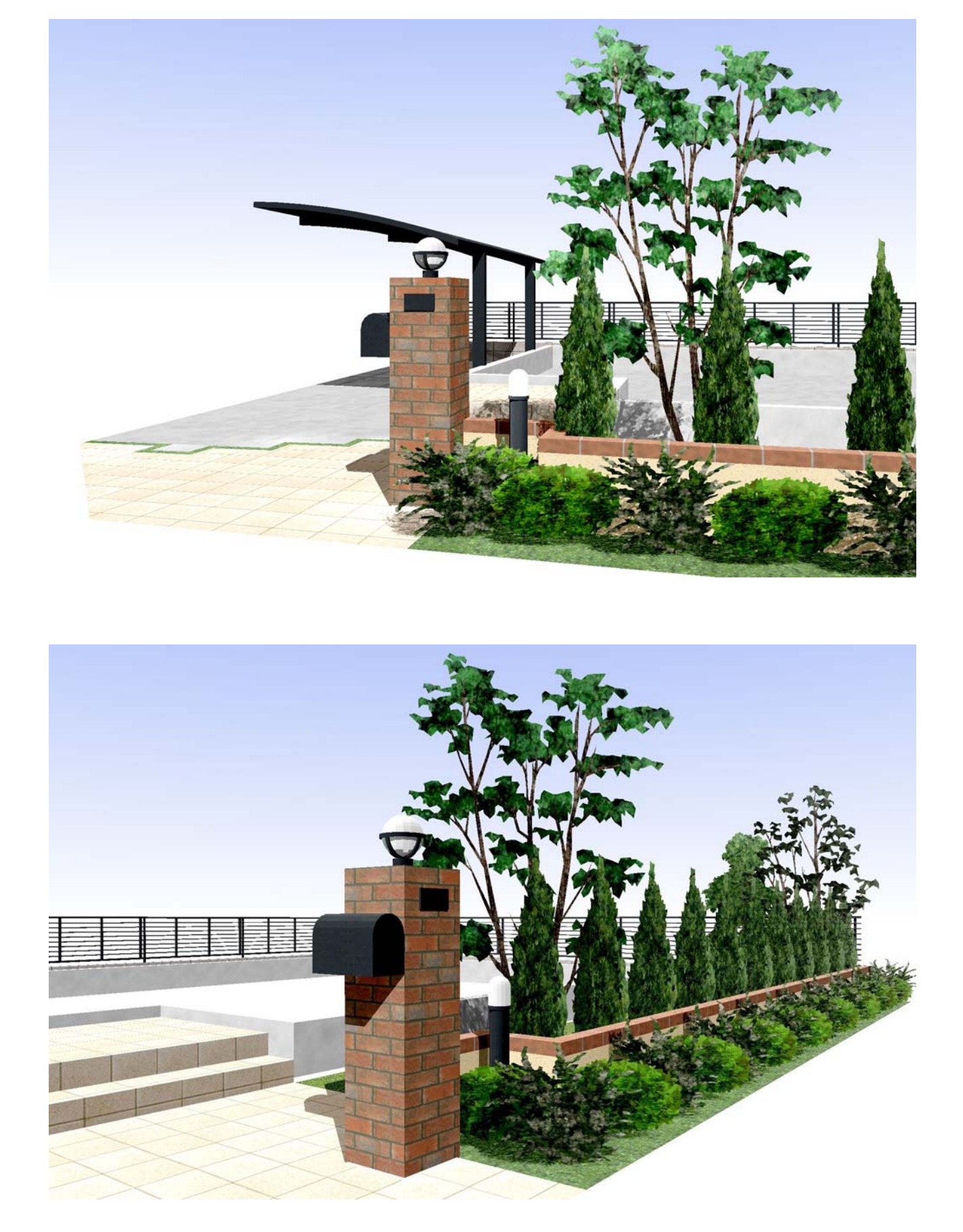

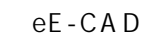

eE-CAD

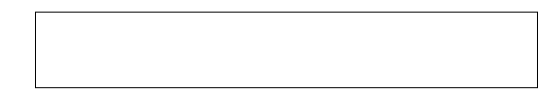

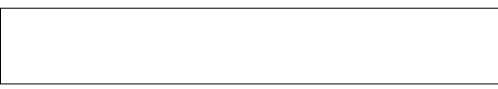

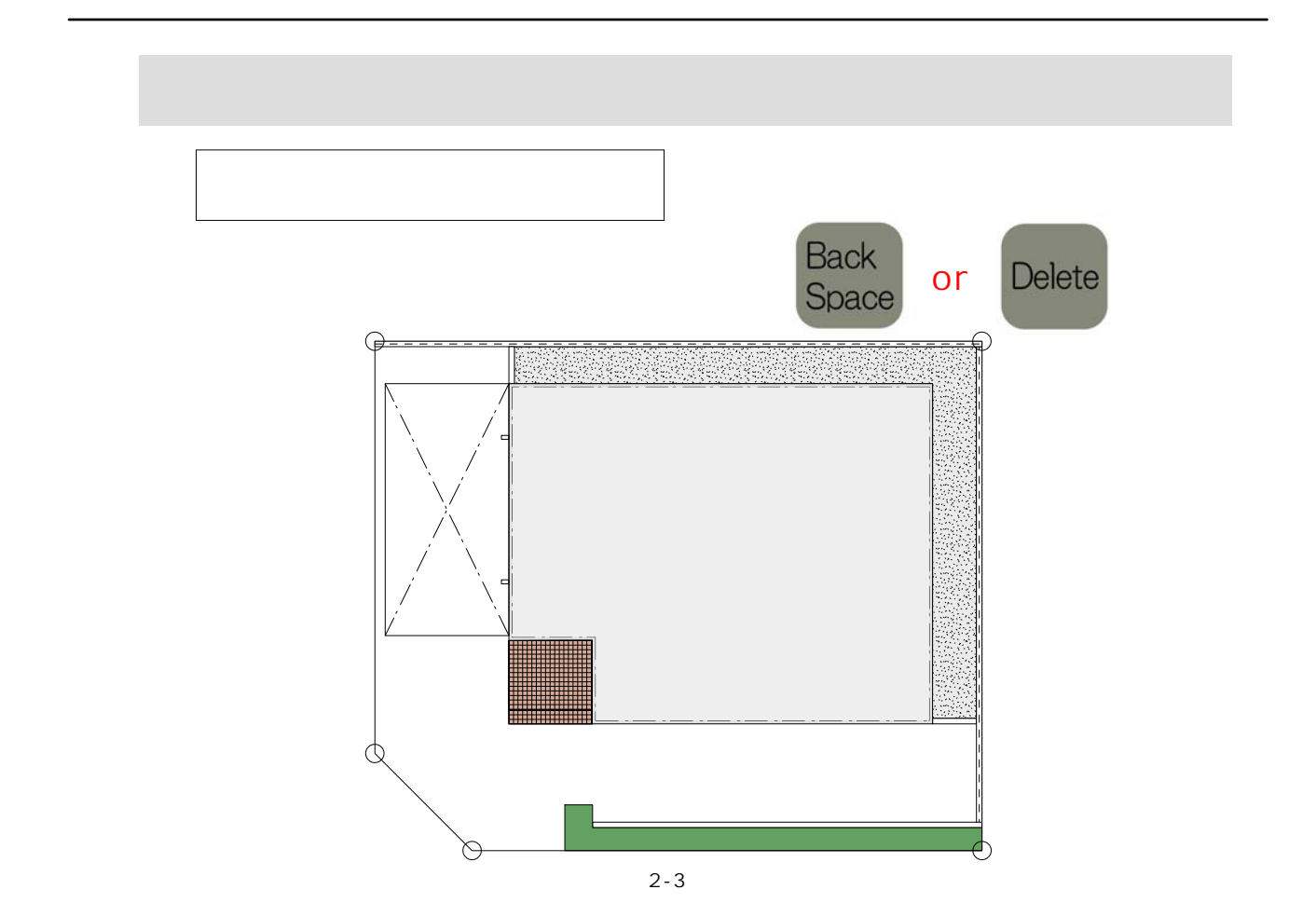

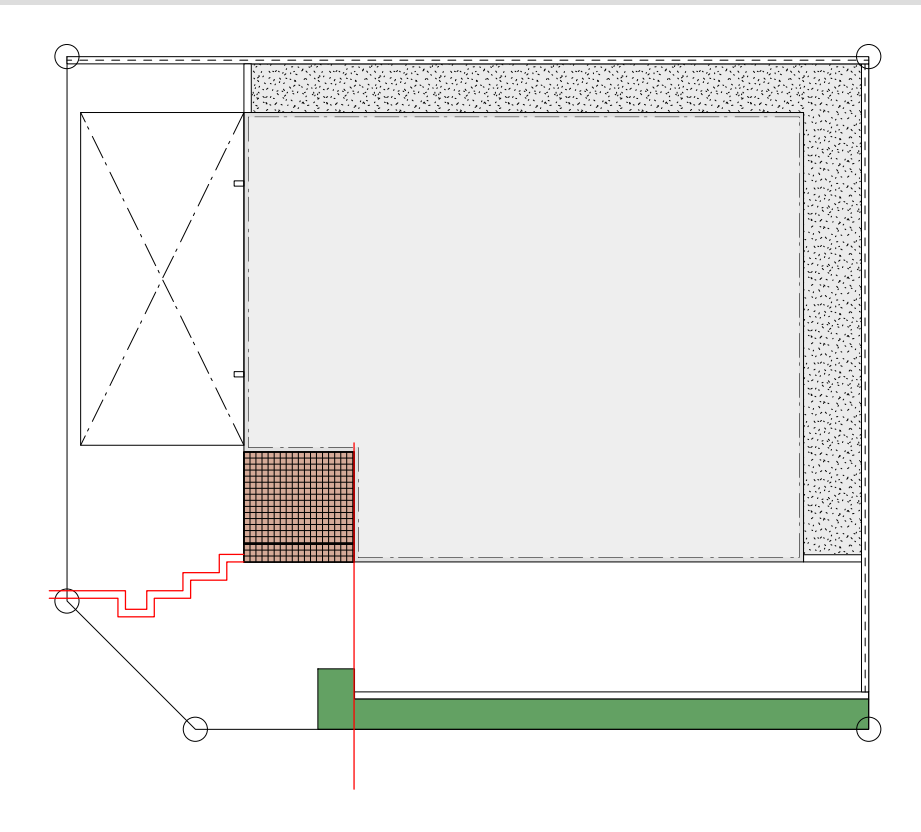

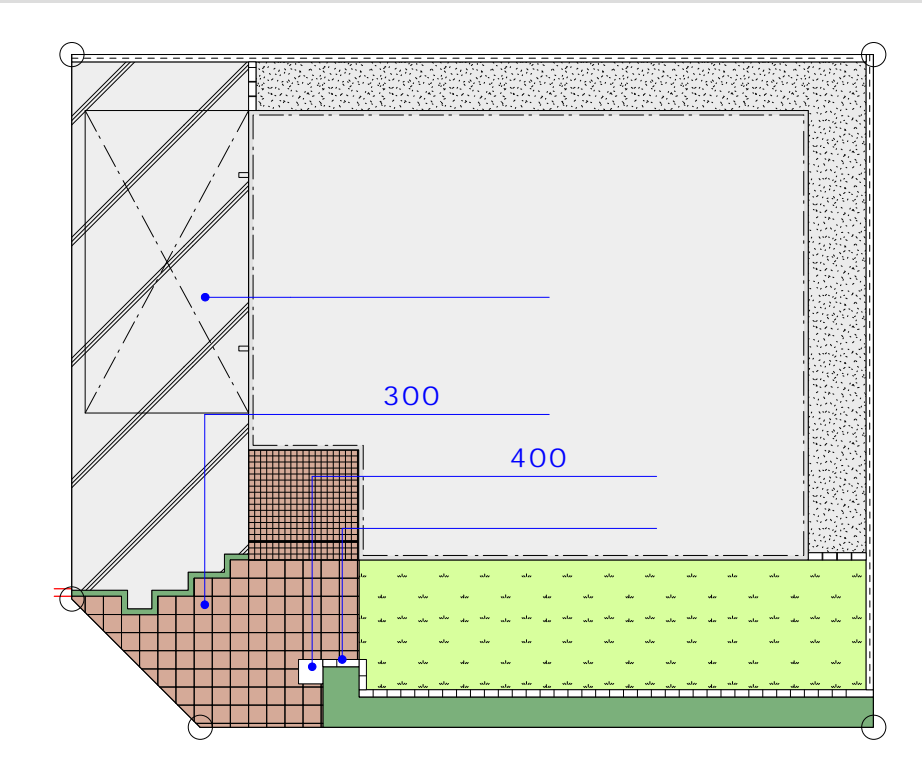

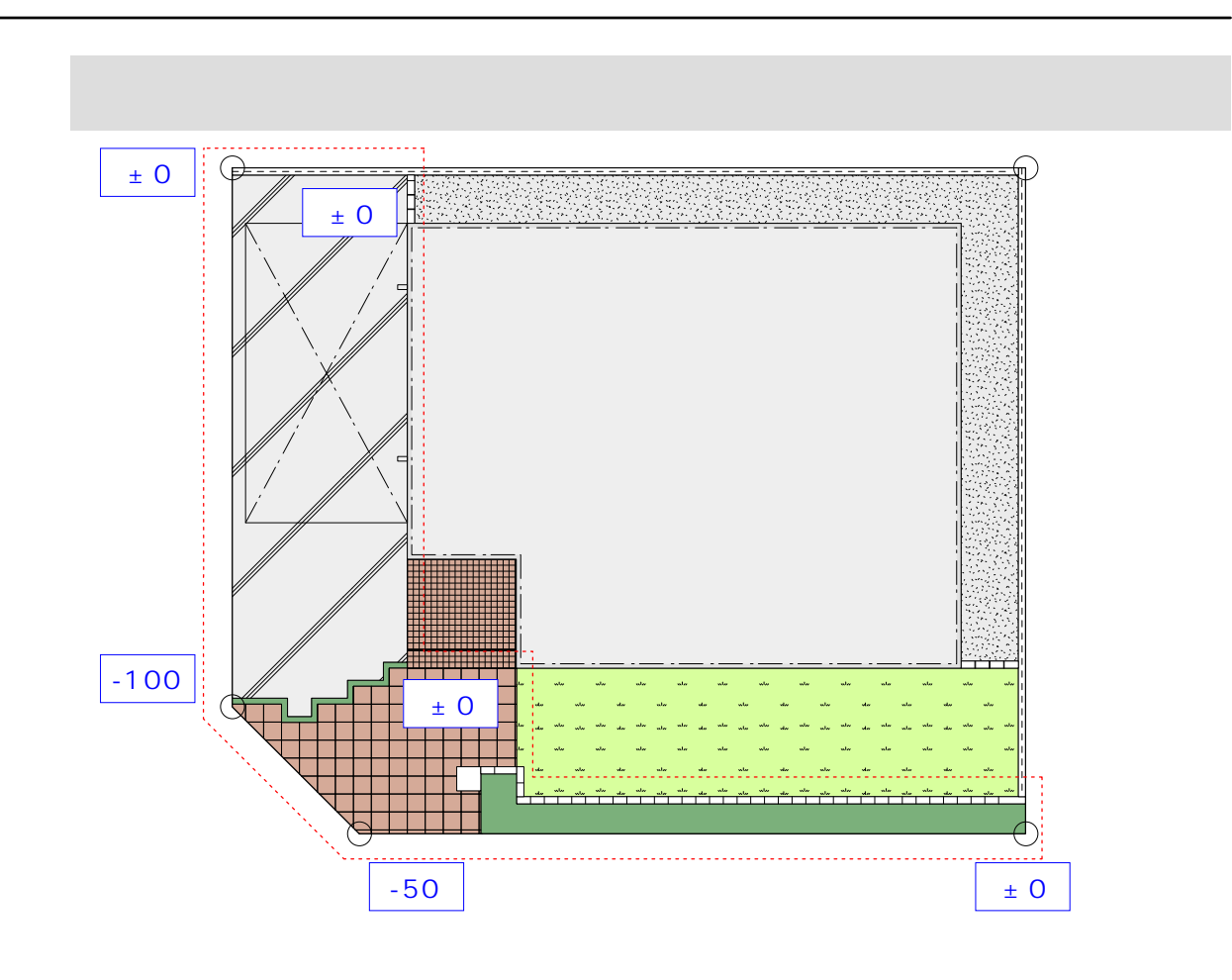

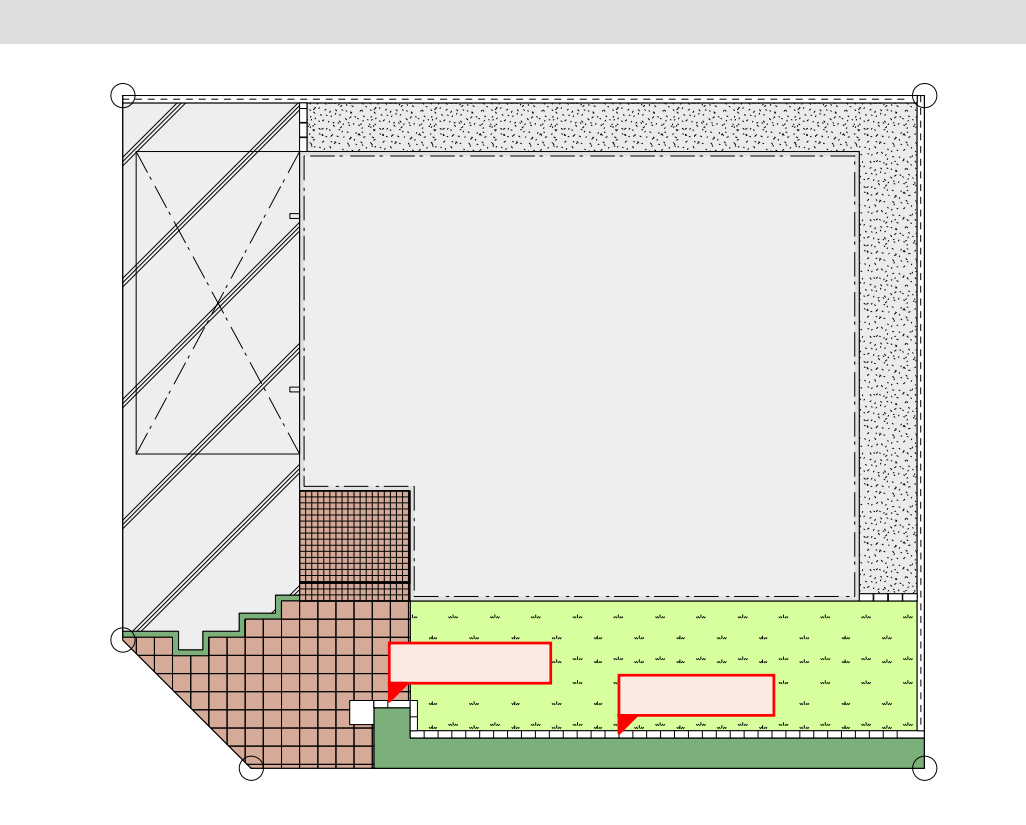

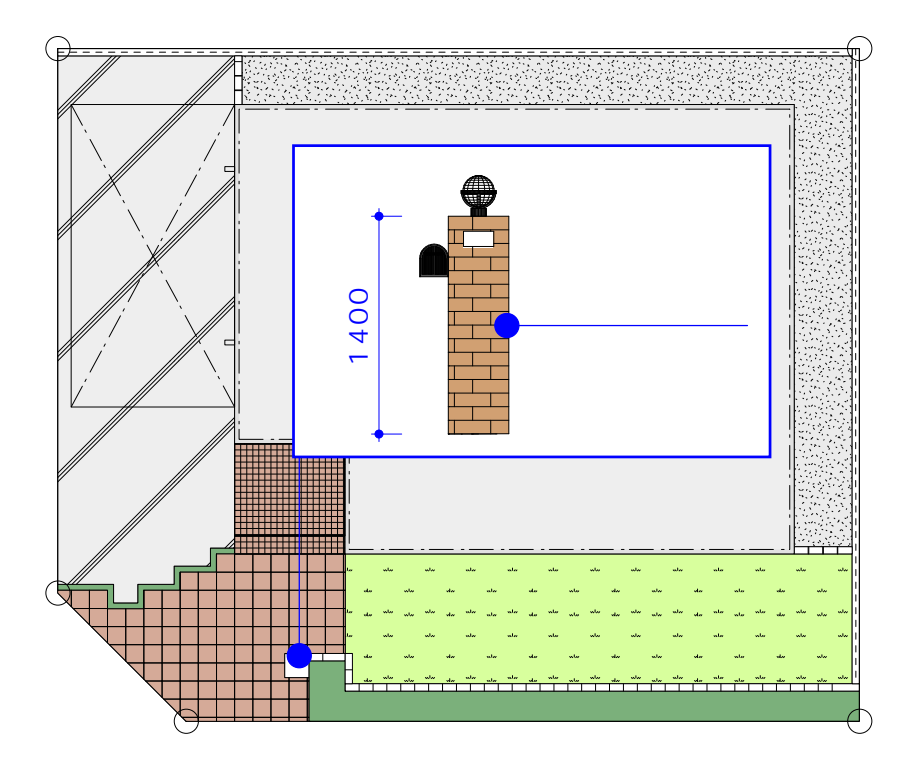

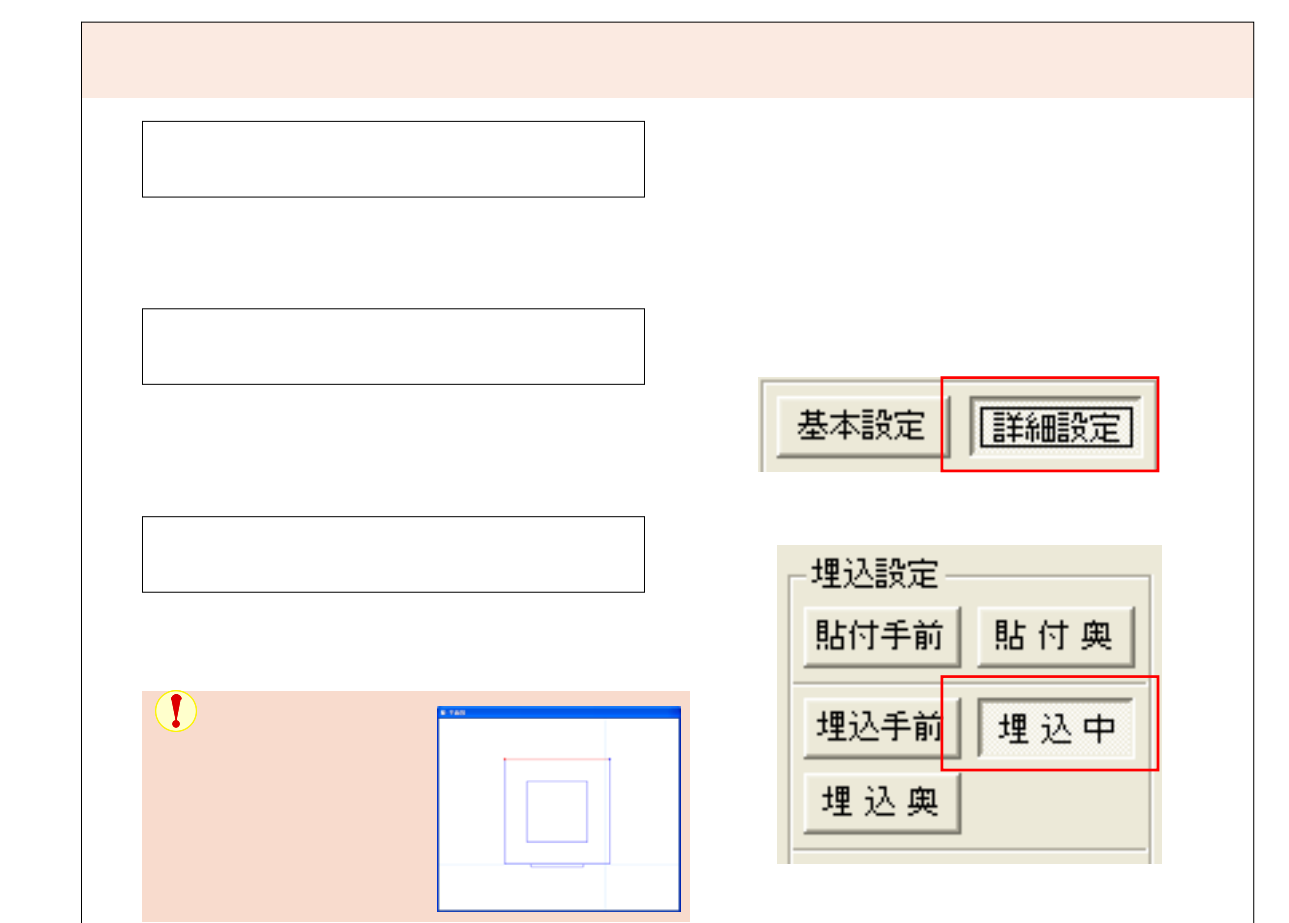

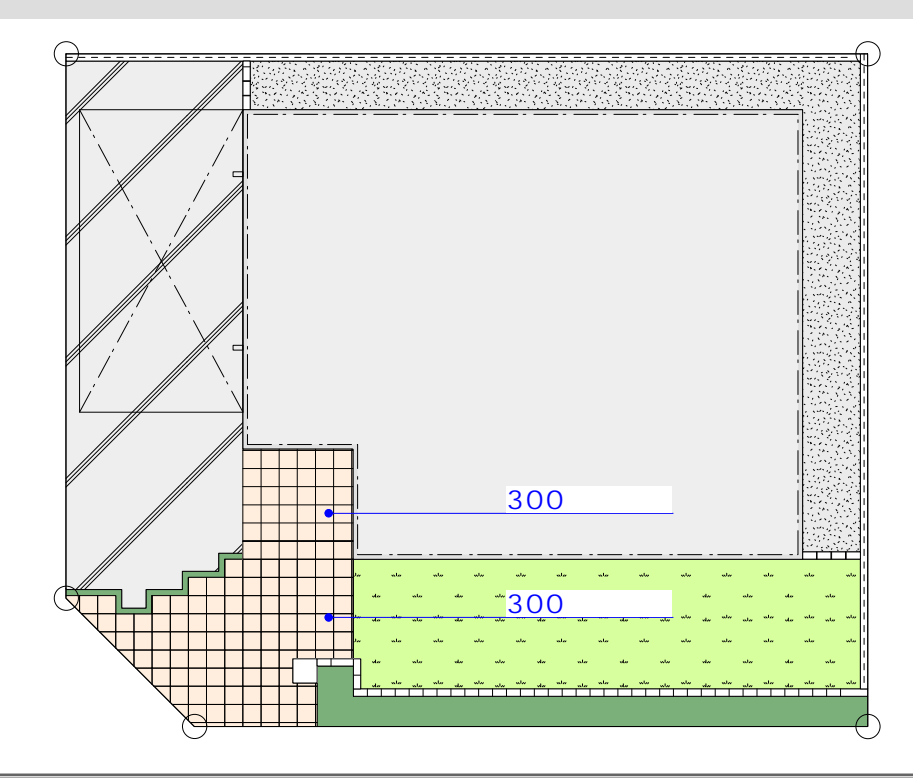

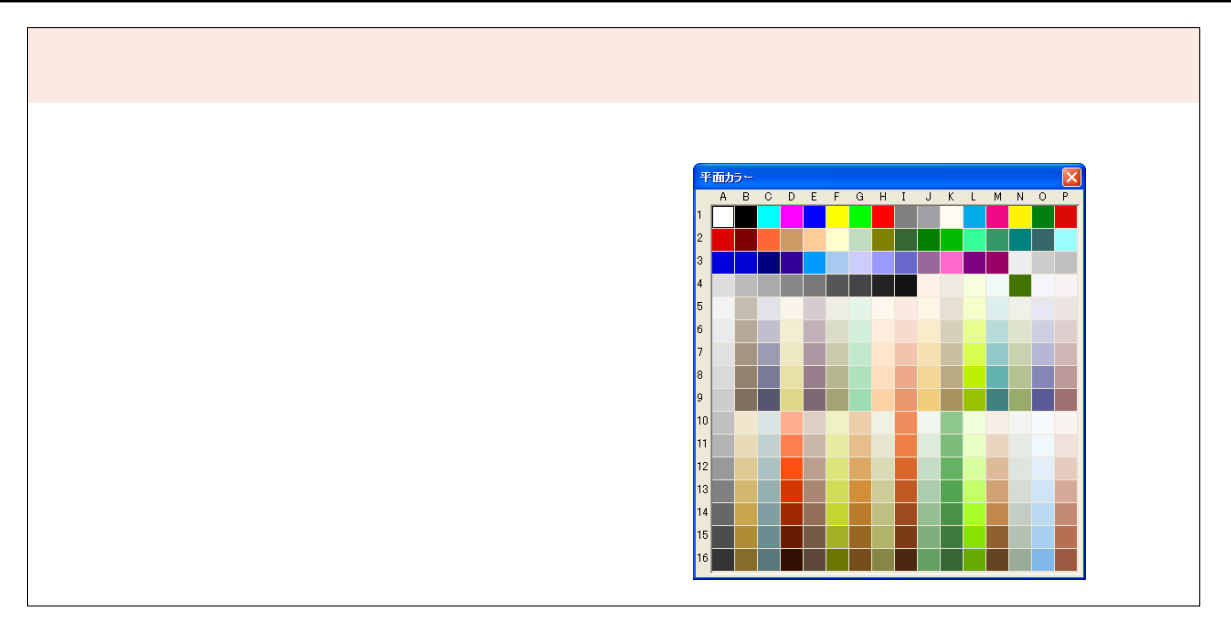

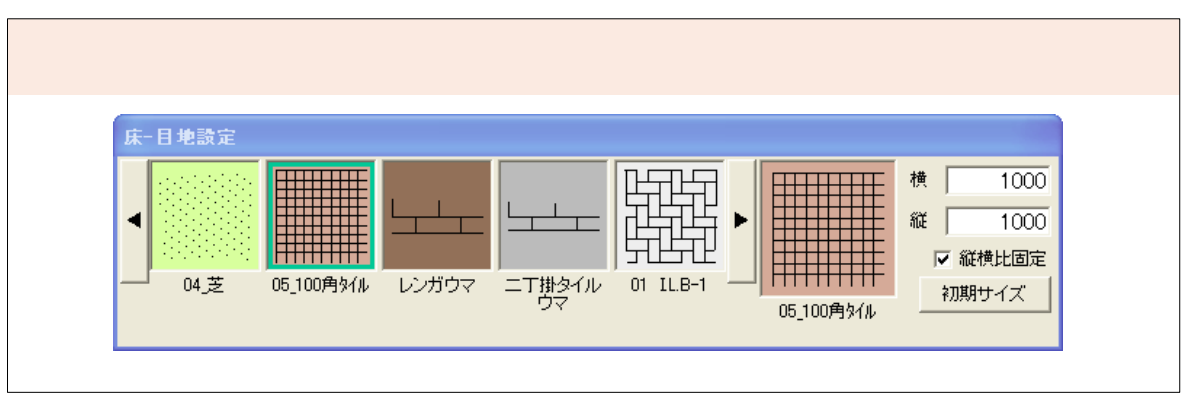

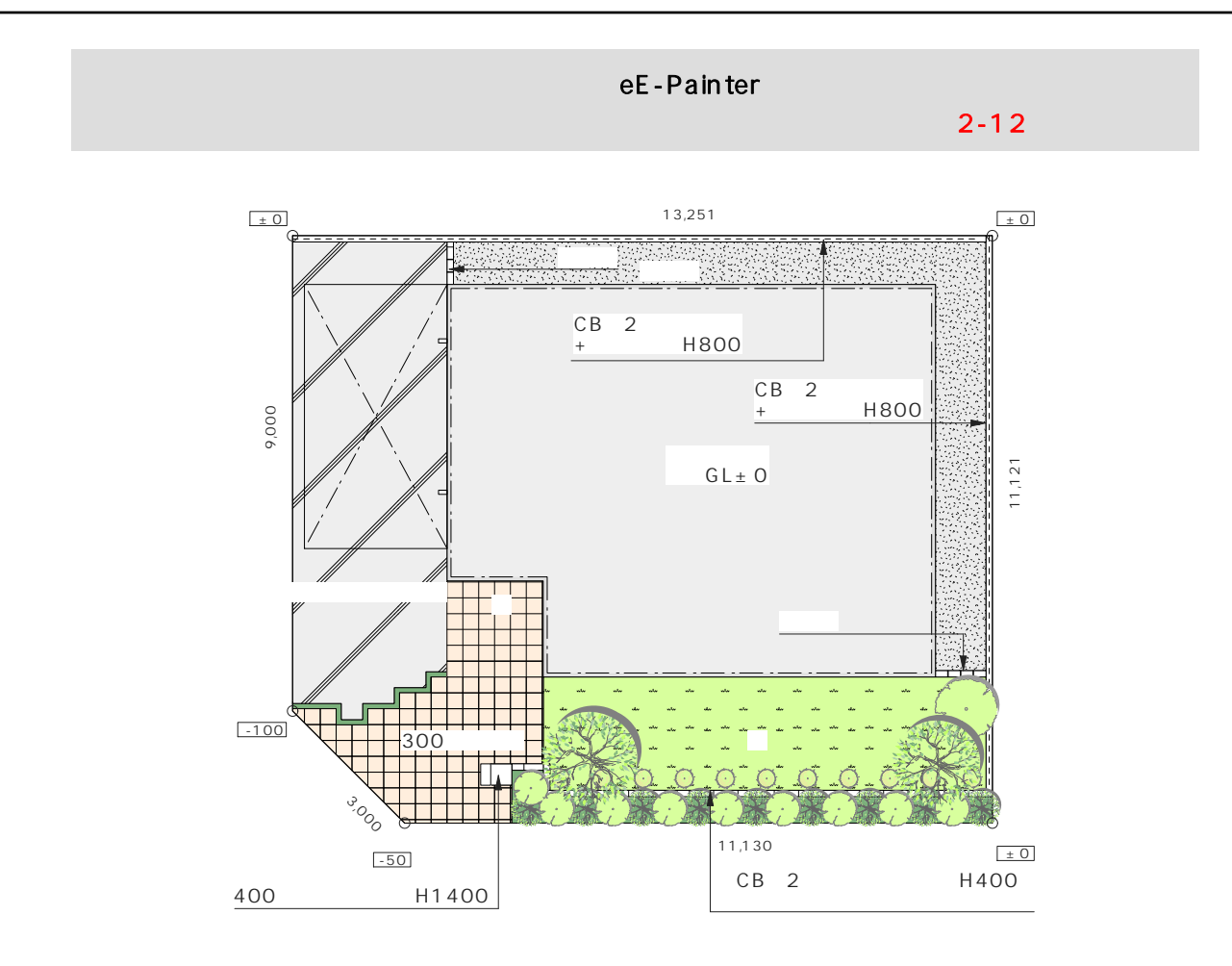

## eE-Painter

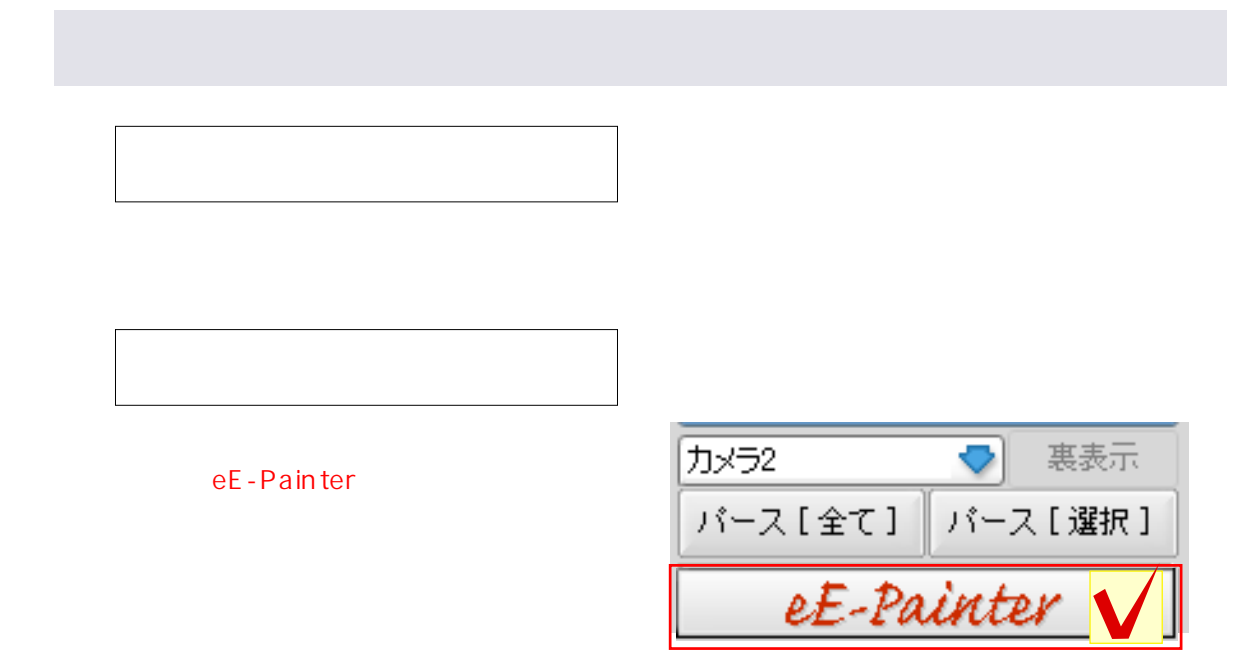

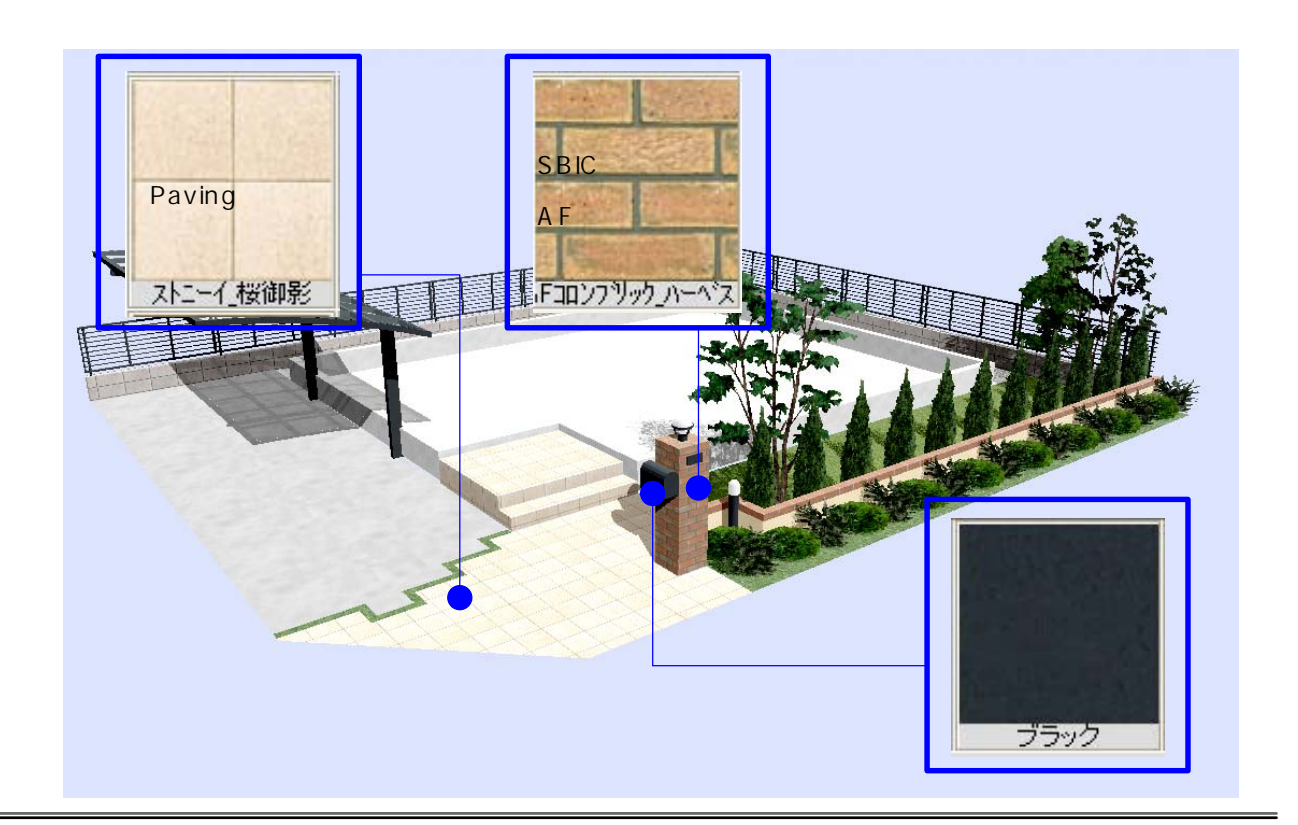

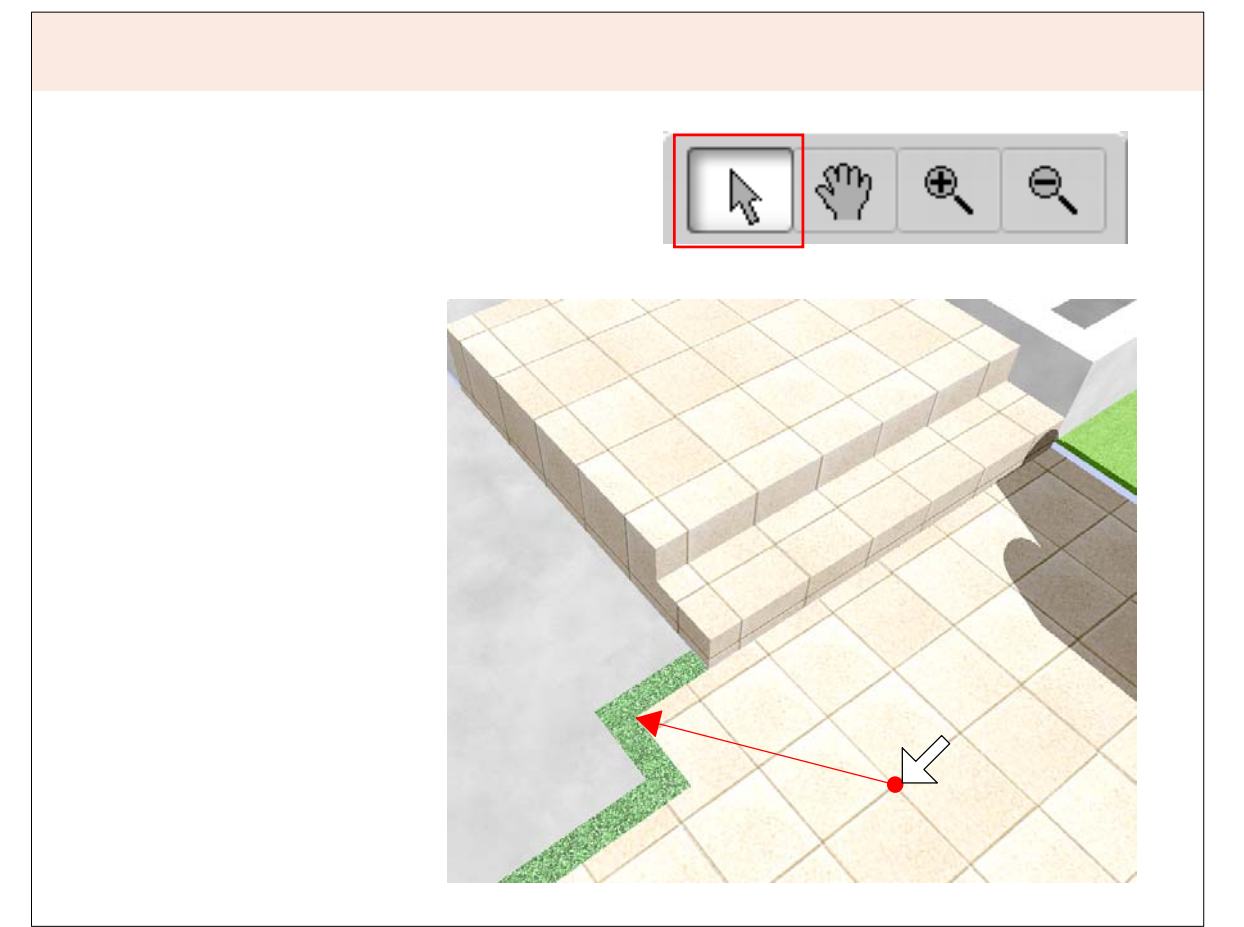

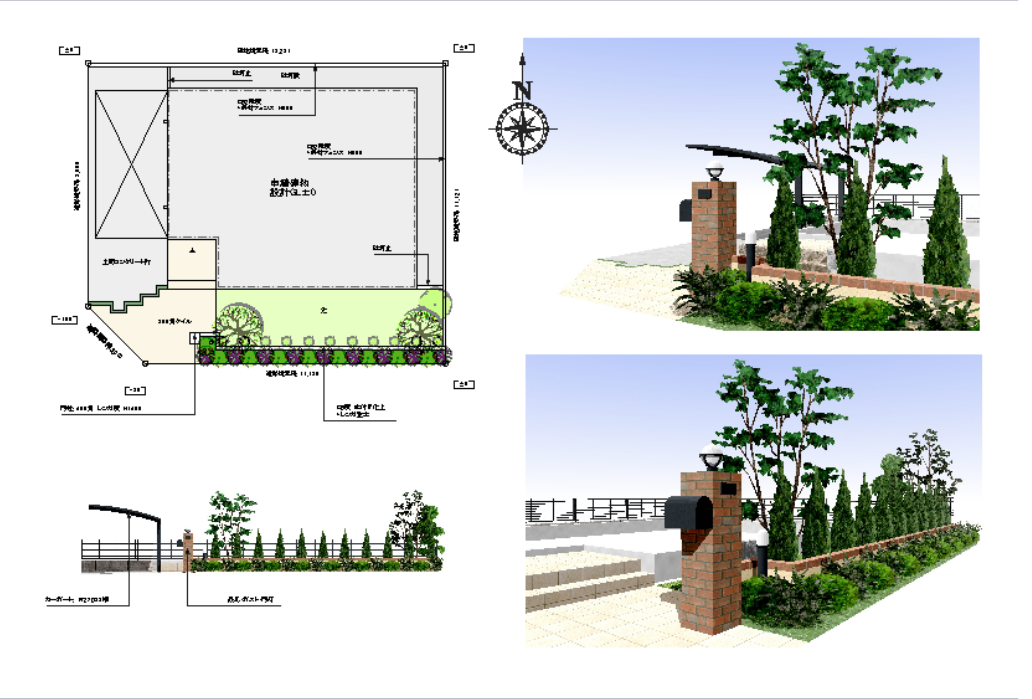

STEP2 エクステリアプラン

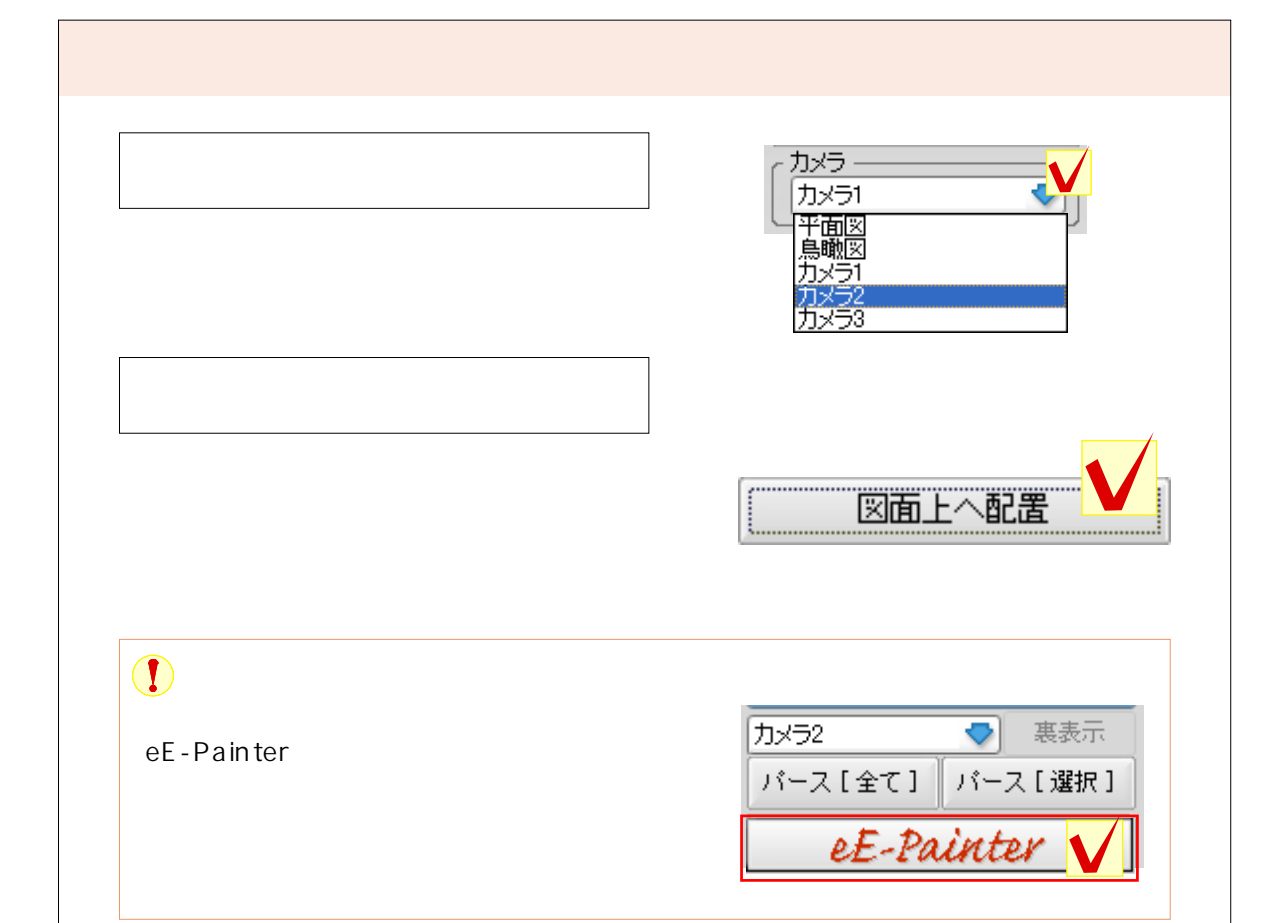

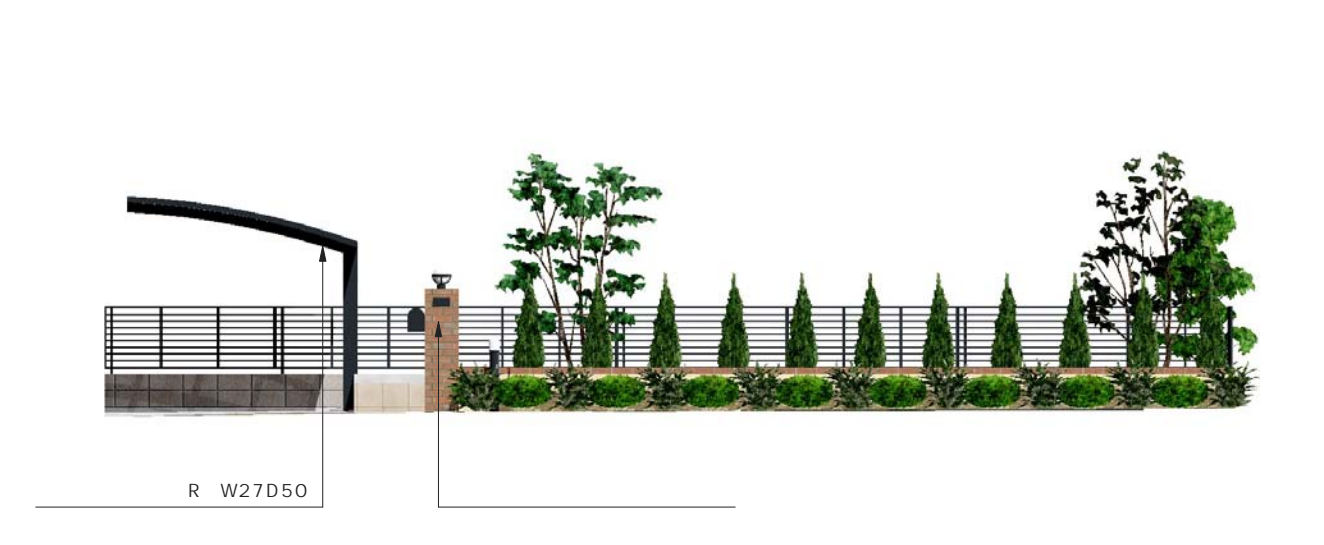

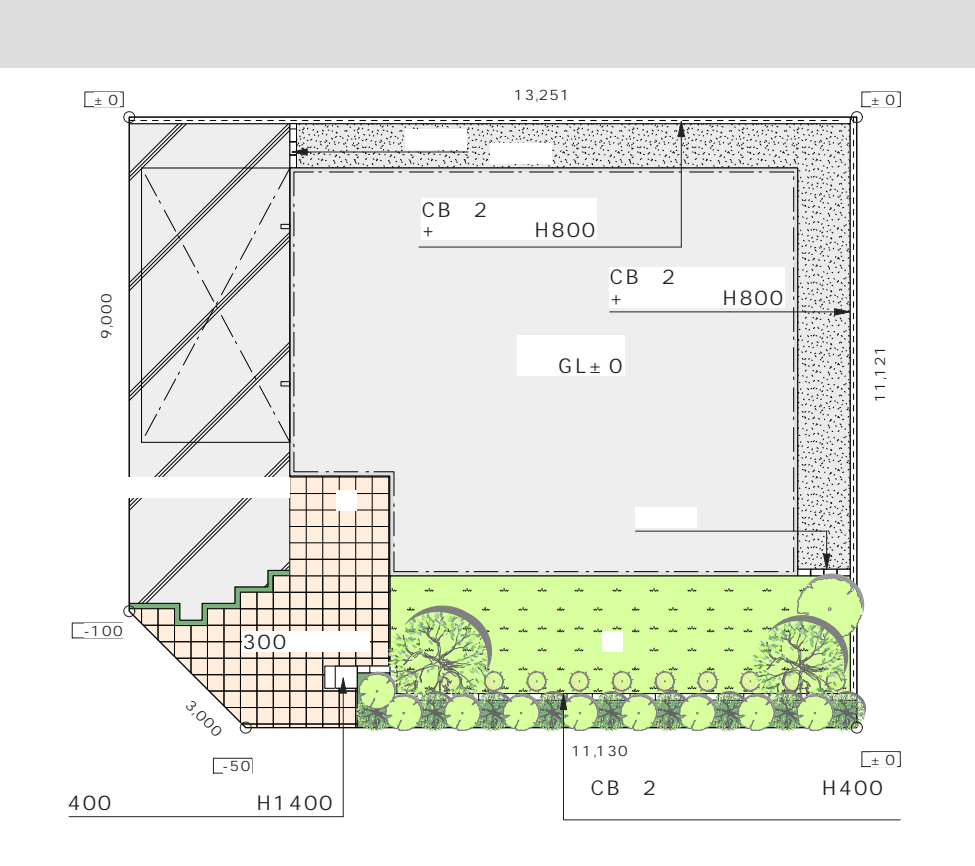

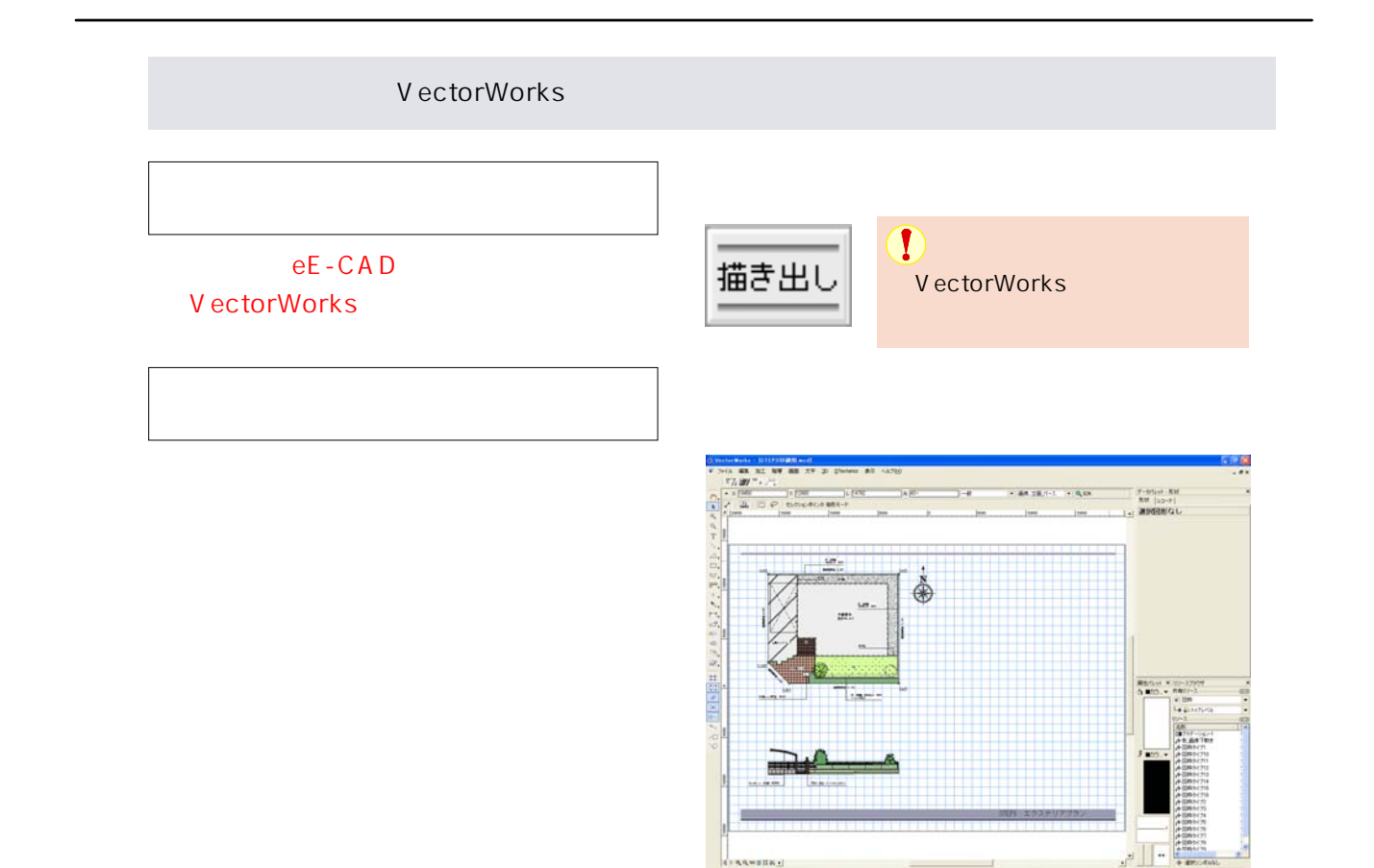

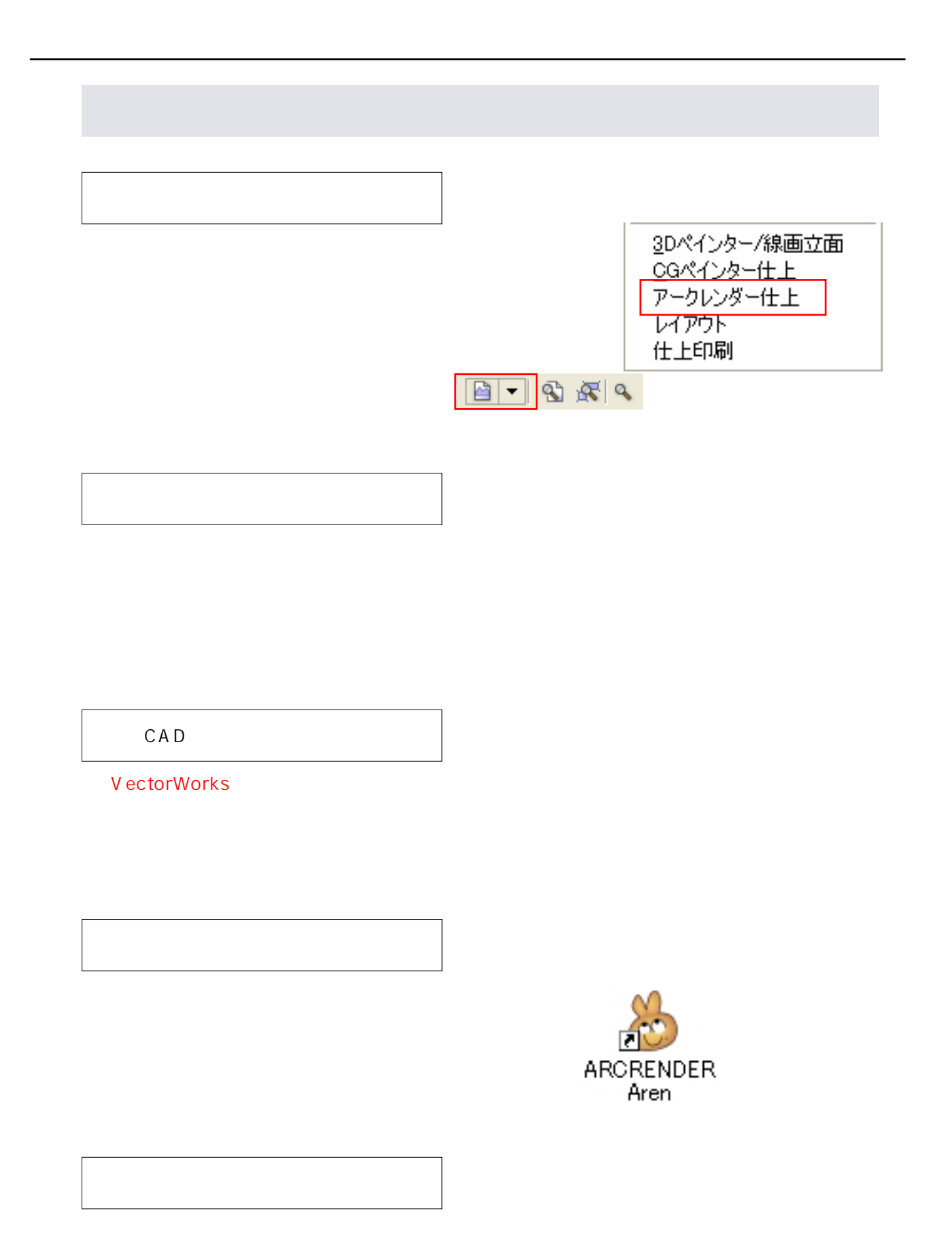

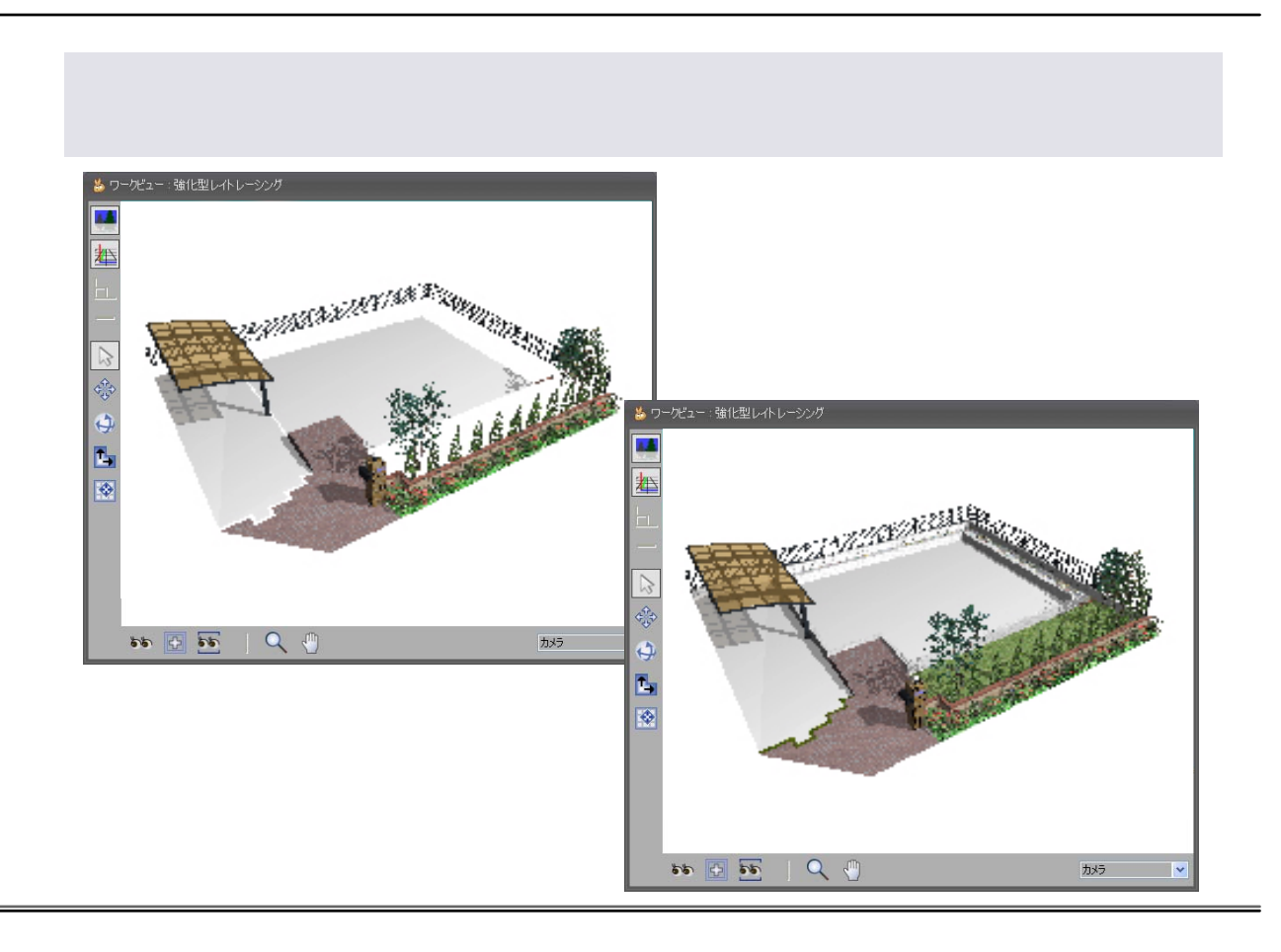

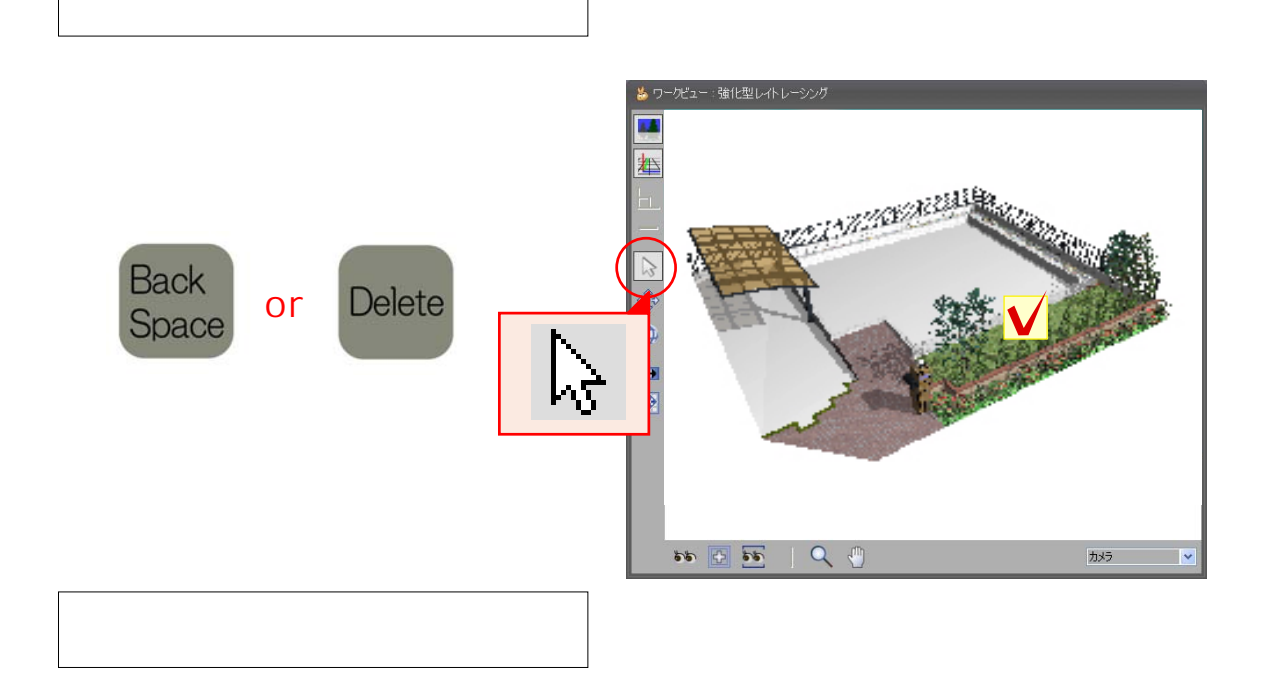

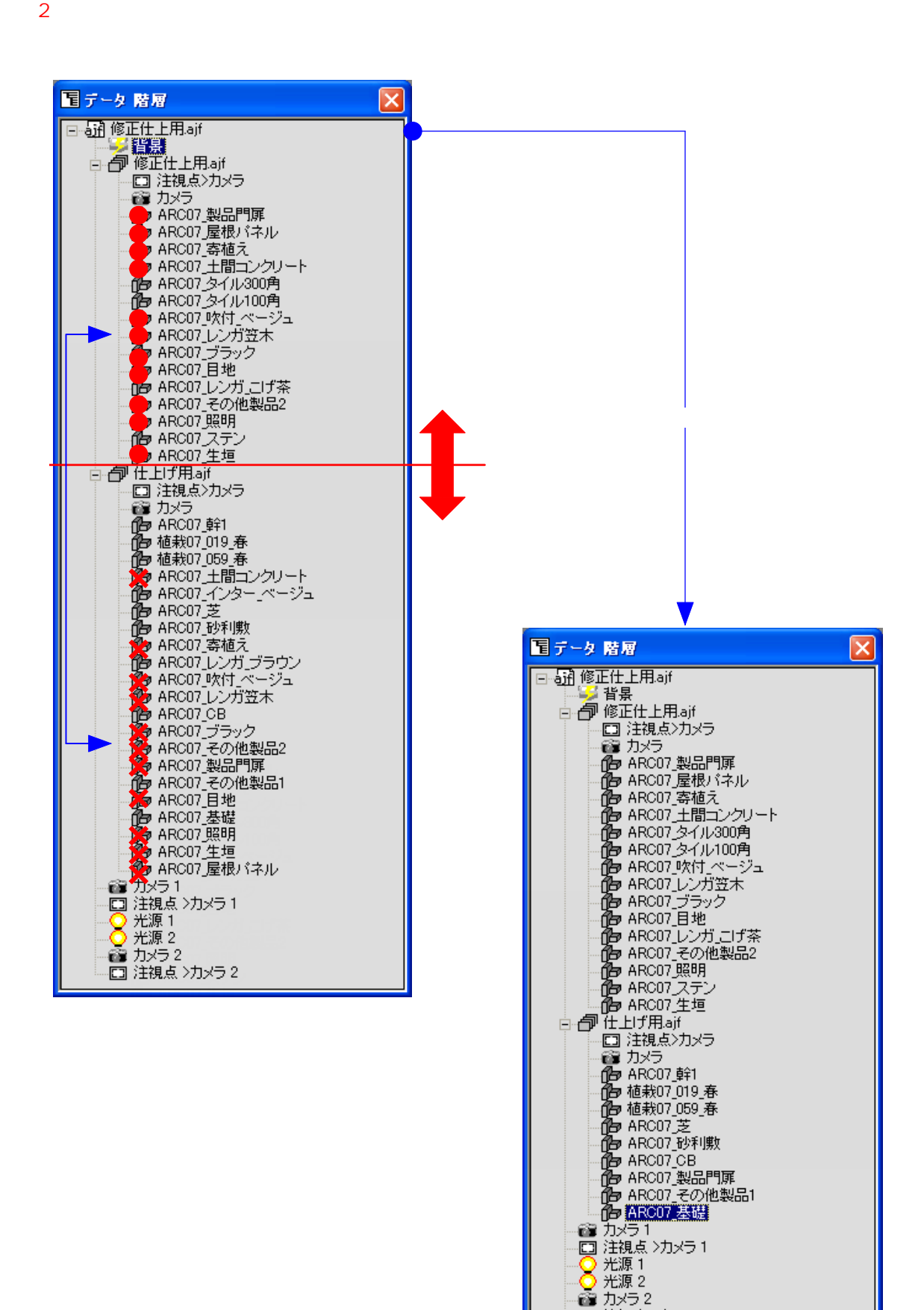

□ 注視点 >カメラ 2

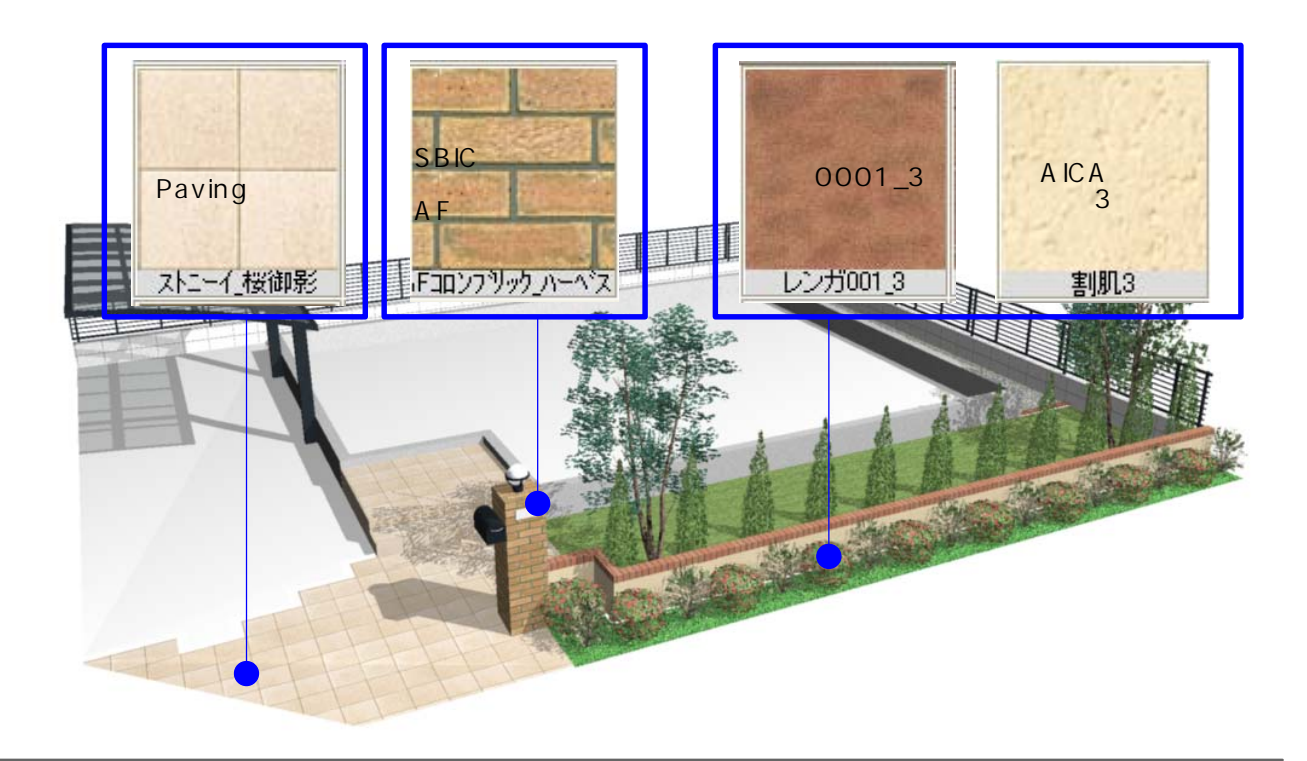

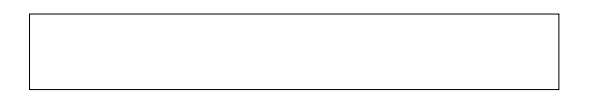

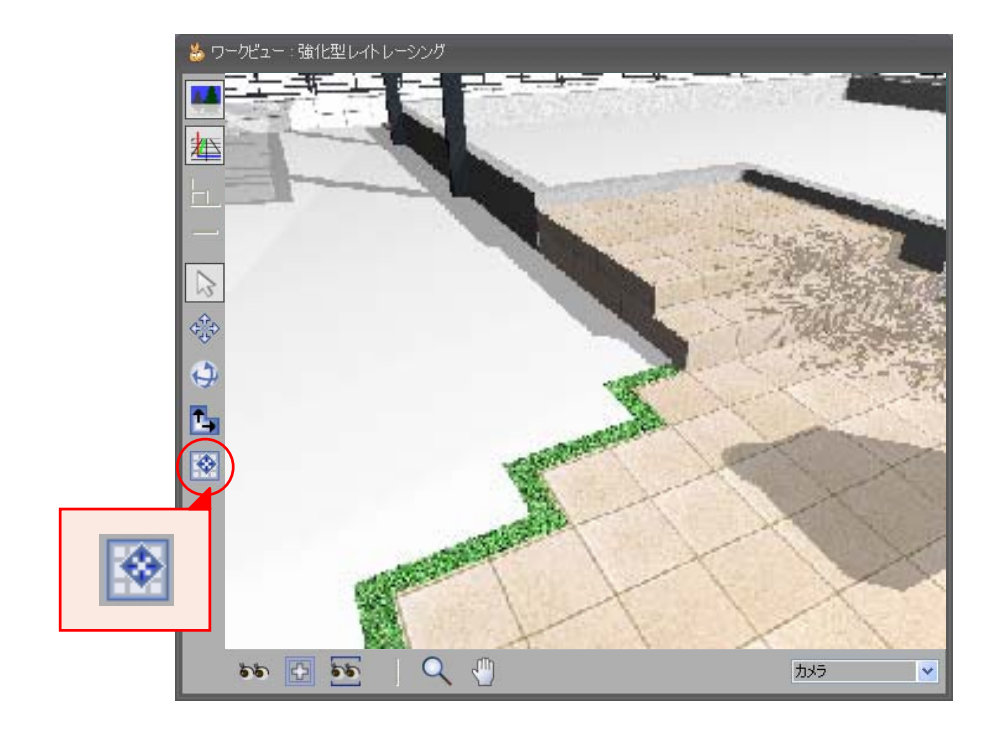

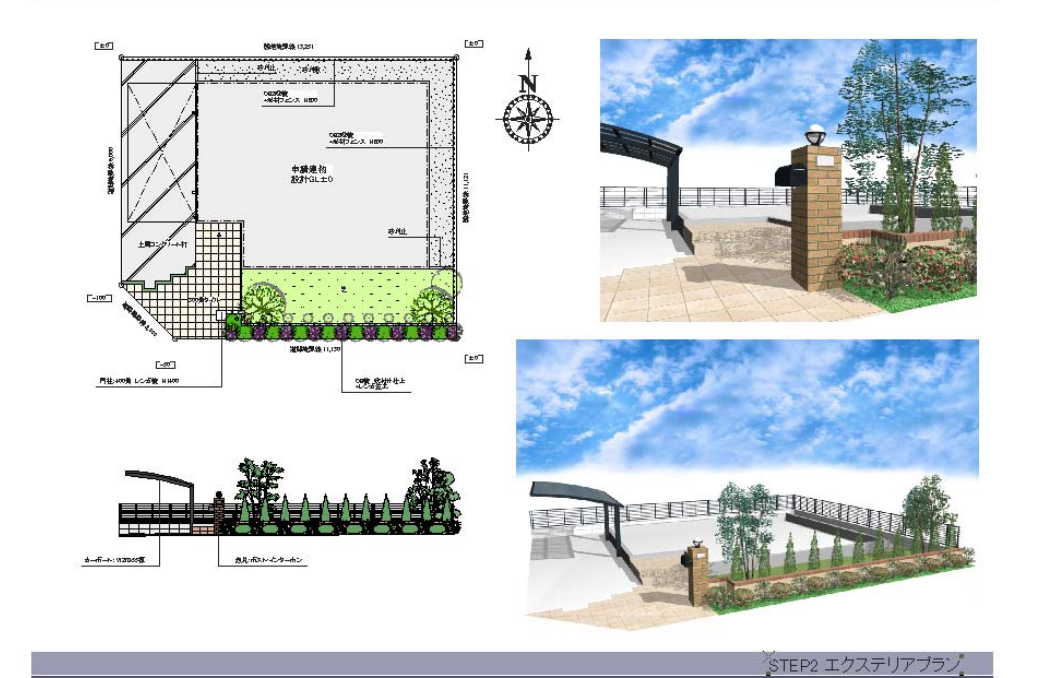

VectorWorks VectorWorks 3Dペインター/線画立面 OGペインター仕上 -<br>アークレンダー仕上 レイアウト 仕上印刷